# Extracting large amounts of data efficiently from excel using ooRexx

33rd International Rexx Language Symposium September 2022

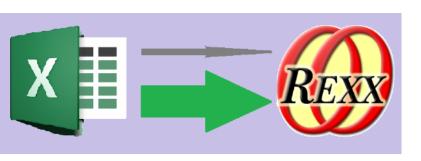

## 16th Annual Rexx Symposium

My first at Redondo Beach in 2005

A struggle to convince my employers that it would be good value

- Mike presented a rexx HTML server as part of his weekend wiki presentation
- Howard gave us all copies of his book and we started collaborating
- Rony presented BSF4Rexx and Open Office automation and gave me a private tutorial on suppliers
- David presented the rxFtp object
  - Lee presented the rxVb.printerObject and ...

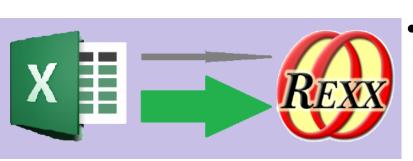

#### Automating Microsoft Excel Via ooRexx ActiveX/OLE

- For me a seminal talk.
- Lee demonstrated pretty much everything one could do to automate excel
- He also showed how to lever the Macro Recorder to produce ooRexx code
- Retrieving a value from a cell:
  - bar = xlObj~Cells(row,column)~Value
- I've used that method ever since

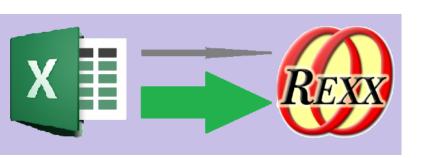

### Retrieving values from excel

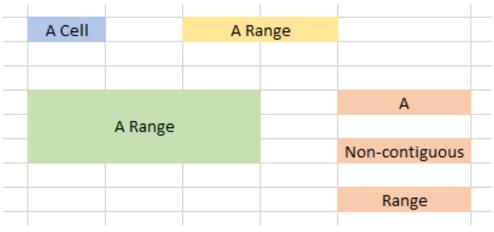

- A cell (like Lee used) is a range containing one cell
- Ranges can contain more than one cell
- Single Cell ranges return a value from the value method
- Contiguous multi-cell ranges return an array of values from the value method
- Where there is more than one row and more than one column the value method returns an ooRexx 2-dimensional array.

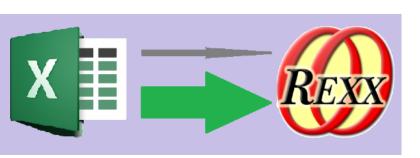

#### **Comparing Speeds**

- Last year I had to retrieve a lot of data exported to excel worksheets as reports by Quickbooks online
- I found that it is much quicker to fetch the values for the entire report into a 2-dimensional array than to fetch a cell at a time.
- LETS HAVE A DEMO
  - Using sample data
  - We can compare the speed of import

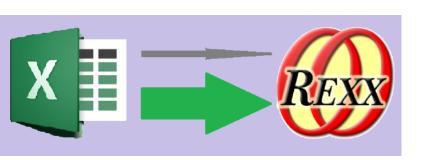

### The arrayTable Class

- Assistance class to make using this technique easy
  - Class Method
    - **fromXlSheet** creates and populates an arrayTable from an excel worksheet ole proxy
  - Instance Methods
    - [] allows access to the data by row number and column header or number
    - makearray allows use of ooRexx do row over arraytable syntax
    - addDataTransform optionally allows post-processing of read data
    - toX1Sheet data (values only) can be written to an excel worksheet ole proxy
    - unknown all other messages forwarded to the two dimensional array of data

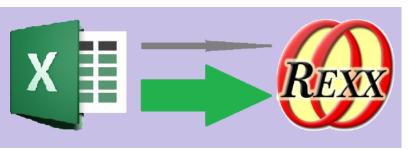

#### Creating an arrayTable from an excel worksheet

- Two public routines available
  - OpenOrActivateWorkbook opens an excel spreadsheet or makes it active if already open
  - activateOrCreateSheet activates (or creates) a worksheet within an excel workbook
- Code to create ArrayTable of demo data

```
file = 'sampledatainsurance.xlsx'
xlObj = OpenOrActivateWorkbook(file)
wksObj = activateOrCreateSheet(xlObj,'PolicyData')
policies = .arrayTable~fromXlSheet(wksObj)

::requires "arrayTable.cls"
```

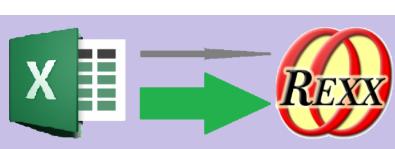

### Reading from an arraytable

```
policies = .arrayTable~fromXlSheet(wksObj)
do row over policies
   rList~addRow(,,policies[row, 'Policy']
                 ,policies[row, 'Expiry']
                 ,policies[row, 'Location']
                 ,policies[row, 'State']
                 ,policies[row, 'Region']
                 ,policies[row, 'InsuredValue'] -
                 ,policies[row, 'Construction'] -
                 ,policies[row, 'BusinessType'] -
                 ,policies[row, 'Earthquake']
                 ,policies[row, 'Flood']
end /* DO */
drop policies
```

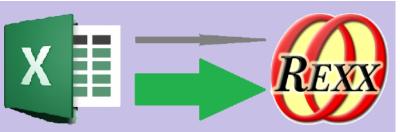

### Handling headers and margins

- fromXISheet
  - You can specify margins to ignore around the edge of the populated area of the worksheet
  - Unless you pass an array of column headers, the first row of the table is assumed to be column headers.
- Let's see a sample report as it would be exported from QuickbooksOnline

```
arrayTable = .arrayTable~fromXlSheet(wksObj, 2, 5,, -3)
```

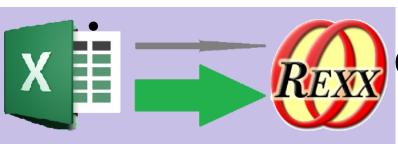

These parameters would work for any report from Quickbooks online

Do we have time to go on to dataTransforms or should we stop here for questions?

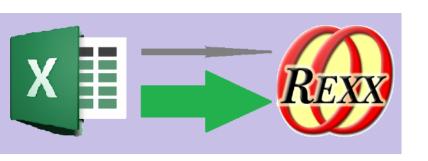

#### **Data Transforms**

- I was moving data from excel to mySql, so I always wanted to mySql escape it
- Rather than code that all over the place I wanted to give the task to the array table to apply at the end of the [] method
- AddDatatransform allows one to add a data transform

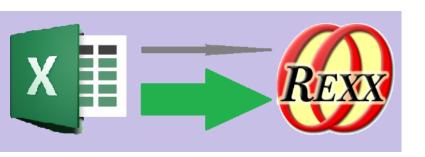

#### Data Transforms - Provided Samples

• 1) arrayTable\_dataTransform\_mySqlEscape

- Subclasses arrayTable\_dataTransform
- Implements a process method performing the data transform

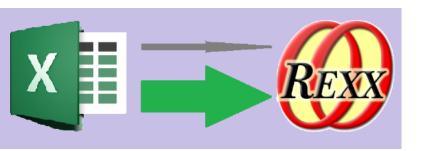

#### Data Transforms – Provided Samples

- 2) arrayTable\_dataTransform\_ifNil
- Converts uninitialized cells from the nil object to a string
- Accepts a replacement string on the new method

```
::CLASS arrayTable_dataTransform_ifNil subclass arrayTable_dataTransform public
::method init
expose defValue
use arg defValue = ''
    self~init:super

::method process
expose defValue
use arg data
    if data~isNil
    then do
        data = defValue
        self~endPostProcess? = .true -- no more datatransforms will be processed
    end /* DO */
RETURN data
```

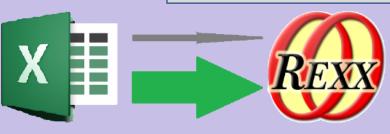

#### Data Transforms – Provided Samples

- 3) arrayTable\_dataTransform\_dittos
- A frivolous example replaces the word 'ditto' with value of cell above
- Utilizes 'row', 'col' & 'array' attributes provided by superclass

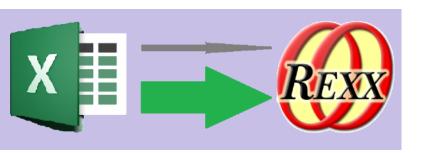

#### **Data Transforms**

• Let us have a Demo

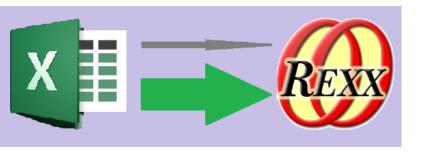

## Any Questions?

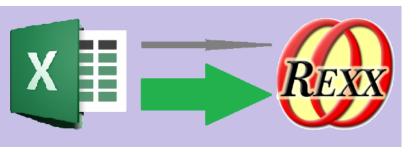